Presented at the 2019 ICEAA Professional Development & Training Workshop - www.iceaaonline.com

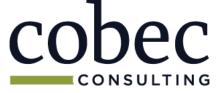

#### **QUANTIFYING THE FUTURE**

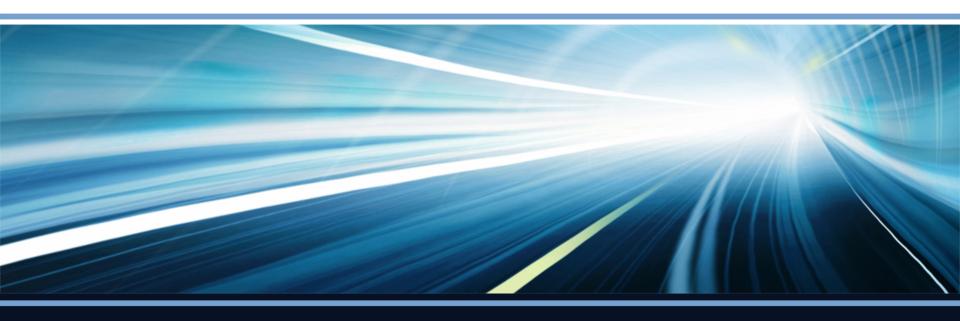

### When Data Isn't Enough

Kellie Scarbrough, ICEAA 2019, Tampa May 2019

# Presented at the 2019 ICEAA Professional Development & Training Workshop - www.iceaaonline.com Agenda

- Bad Data
- Government Data 2.0
- Pre-Processing and Exploring
- Text Mining in R
- Visualizing Data

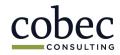

What makes data "bad"?

### **BAD DATA**

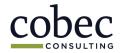

Presented at the 2019 ICEAA Professional Development & Training Workshop - www.iceaaonline.com Bad'' = Inaccurate

#### Inaccurate "big data" sets can still have predictive power

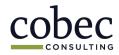

Analysts already have the skills to clean messy data:

- Normalization
- Removal of duplicates
- Correction of errors and blanks
- Correction of spelling
- Standardization
- Transformation

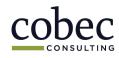

How government data has evolved

### **GOVERNMENT DATA 2.0**

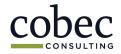

# Presented at the 2019 ICEAA Professional Development & Training Workshop - www.iceaaonline.com $Big \ Data \ 1.0 \ and \ 2.0$

1.0: The original adoption of internet technologies and electronic commerce

Businesses establish their online presence

2.0: The establishment of infrastructure and processes to collect large volumes of data

### Businesses shift to data-analytic thinking

Foster, Provost and Tom Fawcett. Data Science for Business: What You Need to Know About Data Mining and Analytics Thinking. O'Reilly, 2013.

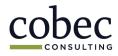

# Presented at the 2019 ICEAA Professional Development & Training Workshop - www.iceaaonline.com Gov. Data 1.0 and 2.0

1.0: The adoption of systems with streamlined data collection and reporting

#### Government establishes access to data

2.0: Government adopts best practices centered around data analytics

### Government uses data to improve the estimating, budgeting, and execution of its programs

Foster, Provost and Tom Fawcett. Data Science for Business: What You Need to Know About Data Mining and Analytics Thinking. O'Reilly, 2013.

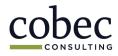

#### Presented at the 2019 ICEAA Professional Development & Training Workshop - www.iceaaonline.com Government Big Data Initiatives

- California Natural Resources Agency's shared services data lake
- Joint Improvised Thread Defense Operations operations research and process improvement
- Department of Homeland Security integration of various departments
- GSA's Data Center Optimization Initiative (DCOI)
- DOE's Scalable Data Management, Analysis, and Visualization (SDAV) institute
- USGS Big Data for Earth System Science

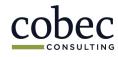

# Presented at the 2019 ICEAA Professional Development & Training Workshop - www.iceaaonline.com Going Rogue

Data science is a broad field that can be described as<sup>1</sup>:

data science = { statistics  $\cap$  informatics  $\cap$ computing  $\cap$  communication  $\cap$  sociology  $\cap$ management | data  $\cap$  domain  $\cap$  thinking }

Analysts who do not adapt to big data and the evolution of data analytics will produce inferior estimates and models.

1. Longbing, Cao, "Data science: challenges and directions." In: *Communications of the ACM* 60.8 (Aug. 2017), pp. 59-68.

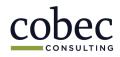

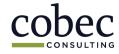

### **PRE-PROCESSING AND EXPLORING**

What techniques can analysts use?

Presented at the 2019 ICEAA Professional Development & Training Workshop - www.iceaaonline.com

# Presented at the 2019 ICEAA Professional Development & Training Workshop - www.iceaaonline.com Visual Aids and R

- Visualization can be used during preprocessing to:
  - Identify inaccurate values
  - Find missing values
  - Find duplicate values
  - Establish candidates for bins
  - Identify places to consolidate data
  - Find outliers
  - Assess relationships

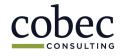

# Presented at the 2019 ICEAA Professional Development & Training Workshop - www.iceaaonline.com R and Resources

- R is a command line interface and was chosen because it is free, available to any analyst
- R is a powerful statistical computing environment
- Requires learning the R programming language
- Can be used with GUI like RStudio to facilitate use, reduce learning curve
- Code for the examples shown here can be found in the corresponding paper for this presentation and in many online forums – you can easily adapt it for your own needs

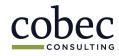

## Presented at the 2019 ICEAA Professional Development & Training Workshop - www.iceaaonline.com Inspecting Data

When reading in files to R, be sure to set argument stringsAsFactors equal to FALSE:

orders.df <- read.csv("C:/Users/.../orders.csv", stringsAsFactors = False)

head(orders.df)
str(orders.df)
summary(orders.df)

#### head() returns the first six rows of data

#### str(orders.df)

| data.frame': 275932 obs. of               | 68 variables:                                             |
|-------------------------------------------|-----------------------------------------------------------|
| <pre>\$ ïNumber.of.Records : int</pre>    | 1111111111                                                |
| <pre>\$ Statusgroup. : chr</pre>          | "active" "active" "active"                                |
| \$ Billing.Id : int                       | 42 9090 15702 9090 8918 8 44 44 20 8                      |
| <pre>\$ braintree_customer_id : chr</pre> |                                                           |
| <pre>\$ business_name : chr</pre>         | "ClearSight Studio" "ClearSight Studio" "ClearSight Studi |
| \$ Charge.Total : num                     | 10.19 19.63 12.12 39.62 7.12                              |
| <pre>\$ contact_me : chr</pre>            | "False" "False" "False"                                   |
| \$ Cost : num                             | 1.65 7.7 1.65 23.1 1.9 0 0 0 0 0                          |
| \$ Coupon.Id : int                        | 9 na na na 15 na 9 9 na na                                |
| \$ Coupon.Total : num                     | 3.16 0 0 0 5 0 3.14 3.16 0 0                              |
|                                           |                                                           |

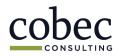

#### Presented at the 2019 ICEAA Professional Development & Training Workshop - www.iceaaonline.com

### Exploring Data

#### There are several functions available to generate correlation matrices and visualize the results

|                                                                                                    |                                                                                                    |                                                                                                    |                                                                                                    |                                                                                                    |                                                                                                    |                                                                                                    |                                                                                                    |                                                                                                    |                                                                                                    |    |                                                     | Coupon.To | Cost | group_id | Margin | Shipping.7 | Tax | Discount.T | Charge.Tot | Line.tem.T |
|----------------------------------------------------------------------------------------------------|----------------------------------------------------------------------------------------------------|----------------------------------------------------------------------------------------------------|----------------------------------------------------------------------------------------------------|----------------------------------------------------------------------------------------------------|----------------------------------------------------------------------------------------------------|----------------------------------------------------------------------------------------------------|----------------------------------------------------------------------------------------------------|----------------------------------------------------------------------------------------------------|----------------------------------------------------------------------------------------------------|----|-----------------------------------------------------|-----------|------|----------|--------|------------|-----|------------|------------|------------|
|                                                                                                    |                                                                                                    |                                                                                                    |                                                                                                    |                                                                                                    |                                                                                                    |                                                                                                    |                                                                                                    |                                                                                                    |                                                                                                    | С  | oupon.Total                                         |           |      |          |        |            |     |            |            |            |
|                                                                                                    |                                                                                                    |                                                                                                    |                                                                                                    |                                                                                                    |                                                                                                    |                                                                                                    |                                                                                                    |                                                                                                    |                                                                                                    |    | Cost                                                | •         |      |          |        |            |     |            |            |            |
|                                                                                                    |                                                                                                    |                                                                                                    |                                                                                                    |                                                                                                    |                                                                                                    |                                                                                                    |                                                                                                    |                                                                                                    |                                                                                                    |    | group_id                                            |           |      |          |        | •          |     |            |            |            |
|                                                                                                    |                                                                                                    |                                                                                                    |                                                                                                    |                                                                                                    |                                                                                                    |                                                                                                    |                                                                                                    |                                                                                                    |                                                                                                    |    |                                                     |           |      |          |        |            |     |            |            |            |
| e Edit Cod                                                                                                    |                                                                                                    |                                                                                                    | m Build Debu                                                                                                    |                                                                                                    |                                                                                                    |                                                                                                    |                                                                                                    |                                                                                                    |                                                                                                    |    | Margin                                              |           |      |          |        |            |     |            |            |            |
| le Edit Cod                                                                                                    |                                                                                                    |                                                                                                    | io to file/function                                                                                                    | g Profile Too                                                                                                    |                                                                                                    |                                                                                                    |                                                                                                    |                                                                                                    |                                                                                                    | Sh | Margin<br>ipping.Total                              |           | •    | •        |        | •          |     |            |            |            |
| e Edit Codi<br> - ≪3 ≪*<br>≣BULcomplet×<br>(⇔⇔ @                                                                     | • 🔓 🔐<br>Orders,Co<br>9 Riter                                                                                                    | arr Matrix.R*                                                                                                    | io to file, function                                                                                                    | Addima 🗄 - Addima                                                                                                    | •                                                                                                    | Line Hern Total                                                                                              | Maroin <sup>2</sup>                                                                                         | Shipping Total                                                                                                    | Q.<br>Tar                                                                                              | Sh | ipping.Total                                        |           |      | •        | •      | •          |     |            |            |            |
| e Edit Codi<br> - %]@?<br>EULcomplet ×<br>©© @                                                                       | • 🔓 🔐<br>Orders,Co<br>9 Riter                                                                                                    | Coet                                                                                                    | So to Fle,/function                                                                                                    |                                                                                                    | ęroup_id ÷                                                                                                    | Line. Item. Total                                                                                            |                                                                                                    | Shipping Total                                                                                                    | Q,<br>Taz ÷<br>0.003165548                                                                             | Sh |                                                     |           | •    | •        | •      | •          |     |            |            |            |
| e Edit Cod<br>- Si Con<br>EUI.complet ×<br>Cod Col<br>Cod                                                            | <ul> <li>Gridert_Co</li> <li>Pilter</li> <li>Charge.Total</li> </ul>                                                                                                    | Coet                                                                                                    | So to Fle,/function                                                                                                    | Discount.Total                                                                                                    | group.id 0.004601855                                                                                                    |                                                                                                    | -0.004205555                                                                                                | -0.001465625                                                                                                    |                                                                                                    |    | ipping.Total<br>Tax                                 |           |      |          | •      | •          | •   |            |            |            |
| e Edit Cod<br>- Silicomplet ×<br>- Cod<br>Charge.Total<br>Cost                                                       | Griders, Co     Griders, Co     Filter Charge. Total     1.0000000000                                                                                                    | Cost                                                                                                    | Coupen.Total 0<br>4<br>0.0004735722<br>0.0576122804                                                                                                    | Discount.Total                                                                                                    | <b>group_id</b>                                                                                                    | 0.9999880150                                                                                                 | -0.004205056<br>-0.161508369                                                                                | -0.001465625                                                                                                    | 0.003165548<br>0.042518460                                                                             |    | ipping.Total                                        |           |      |          | •      |            | •   |            |            |            |
| Edit Codi<br>Ulcampiet *<br>Charge Total<br>Coet<br>Coupon Total                                                     |                                                                                                    | Coet<br>0.01544018<br>0.05701229                                                                                                    | Coupen.Total <sup>©</sup><br>-0.0004753722<br>0.0576122864<br>1.400000000                                                                                                    | Diecourt.Total                                                                                                    | •<br>group.jel<br>0.004601855<br>0.1228/73461<br>0.01188/943                                                             | 0.9999880150                                                                                                 | -0.004205856<br>-0.161508369<br>-0.012909967                                                                | -0.001465625<br>-0.195743489                                                                                                   | 0.005165548<br>0.042518460<br>0.098751824                                                              |    | ipping.Total<br>Tax                                 |           |      |          |        |            | •   | •          | •          |            |
| le Edit Codi<br>- Si Complet X<br>Charge Total<br>Coet<br>Coupon Total                                               | Gridert, Co     Gridert, Co     Filter     Acrossococcocc     Coccocccocc     Coccoccccocc                                                                                                    | Cost Cost Cost Cost Cost Cost Cost Cost                                                                                                    | Coupon.Total *<br>Coupon.Total *<br>-0.0004753722<br>0.0576122884<br>1.40000000<br>0.0006042544                                                                                                    | Diecourt.Total                                                                                                    | group.jd<br>0.004001055<br>0.1338/73461<br>0.01189(943<br>0.005006389                                                    | 0.9999850150<br>0.0166925812<br>0.0007954746                                                                 | -0.004205858<br>-0.161508389<br>-0.012909867<br>-0.005456771                                                | -0.001405825<br>-0.195742489<br>-0.015623796<br>-0.001622481                                                                   | 0.005165548<br>0.042518460<br>0.098751824                                                              | Di | ipping.Total<br>Tax<br>scount.Total                 |           |      |          | •      |            | •   |            | •          |            |
| e Edit Cod<br>FUIcomplet &<br>Charge. Total<br>Cost<br>Coupon. Total<br>Discount. Total<br>group. Jd                 | Grider, Ci     Filter     Accordence, Ci     Filter     Accordence, Ci     Filter     Accordence, Ci     Constance, Constance,  | Cost Cost Cost Cost Cost Cost Cost Cost                                                                                                    | Coupon.Total *<br>Coupon.Total *<br>-0.0004753722<br>0.0576122884<br>1.40000000<br>0.0006042544                                                                                                    | Discount.Total                                                                                                    | grsup.jd     0.004001855     0.122872461     0.011886943     0.005006899     1.00000000                                  | 0.9999850150<br>0.0169935812<br>0.0007954746<br>0.9991821046                                                 | -0.004205836<br>-0.161508369<br>-0.012909867<br>-0.005456771<br>-0.035061065                                | -0.001465625<br>-0.195743489<br>-0.015623796<br>-0.001622481<br>-0.005226297                                                   | 0.003165548<br>0.042518480<br>0.098751624<br>0.098366198                                               | Di | ipping.Total<br>Tax                                 |           |      |          | •      |            | •   | •          | •          |            |
| e Edit Cod<br>FUIcomplet &<br>Charge. Total<br>Cost<br>Coupon. Total<br>Discount. Total<br>group. Jd                 | Grider, Ci     Grider, Ci     G | Cost Cost Cost Cost Cost Cost Cost Cost                                                                                                    | Coupen.Total Cuerchart                                                                                                    | Diecount.Total<br>0.000019150114<br>0.01154.01909<br>0.0000042544<br>1.000000000<br>0.00000002544<br>1.0000000000<br>0.00000000000000<br>0.00000000 | group.jd     c.004001855     d.128673461     d.011880943     d.005006389     1.00000000     d.004821410     -0.855061063 | 0.999888130<br>0.0168835812<br>0.0007954746<br>0.9991821846<br>0.0048214182<br>1.0008330800<br>-0.0048255439 | -0.004225856<br>-0.161508389<br>-0.012909967<br>-0.005456771<br>-0.033081065<br>-0.004225544<br>1.000000099 | -0.001405625<br>-0.195743469<br>-0.015623796<br>-0.001622481<br>-0.005228287<br>-0.0023286297<br>-0.0023616679<br>-0.009038281 | 0.003165548<br>0.042518460<br>0.038751824<br>0.033368198<br>-0.020175005<br>0.03891521<br>-0.097769655 | Di | ipping.Total<br>Tax<br>scount.Total<br>Charge.Total |           |      |          |        |            | •   | •••        | •          |            |
| EULcomplet *<br>EULcomplet *<br>Charge.Total<br>Cost<br>Coupon.Total<br>Discount.Total<br>group.jd<br>Line.Hem.Sotal | Grder.co     Filter      Goder.co     Filter      Lococococo     October.co     October.co  | Cost<br>Cost<br>Cost | Coupen.Total Coupen.Total Coupen.Total Coupen.Total Coupen.Total Coupen.Total Coupen.Total Coupen.Total Coupen.Total Couper.Total Couper.Total Coupe | Discount.Total                                                                                                    | group.jd     c.004001855     d.128673461     d.011880943     d.005006389     1.00000000     d.004821410     -0.855061063 | 0.9999850150<br>0.0169935812<br>0.0007954746<br>0.9991821046<br>0.0049214102<br>1.0000330000                 | -0.004225856<br>-0.161508389<br>-0.012909967<br>-0.005456771<br>-0.033081065<br>-0.004225544<br>1.000000099 | -0.001405625<br>-0.195743469<br>-0.015623796<br>-0.001622481<br>-0.005228287<br>-0.0023286297<br>-0.0023616679<br>-0.009038281 | 0.003165548<br>0.042318480<br>0.098751824<br>0.098368198<br>-0.020179505<br>0.09894521                 | Di | ipping.Total<br>Tax<br>scount.Total                 |           |      |          |        |            |     | ••••       | ••••       |            |

(a) Correlation matrix from EUI.corrplot (b) EUI corrplot() result

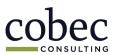

eta

 $\overline{a}$ 

al da

- ta

0.8 0.6 0.4 0.2 -0.2 -0.4 -0.6

#### Presented at the 2019 ICEAA Professional Development & Training Workshop - www.iceaaonline.com Explore with ggpairs()

### #explore potential drivers of total charge ggpairs(orders.df[,c(6,20,38)])

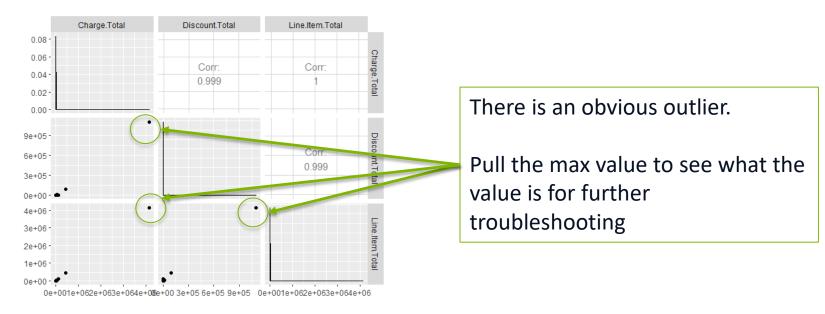

#Find max value for troubleshooting
max(orders.df\$Charge.Total, na.rm = FALSE, dims = 1, n = NULL)

Result: \$4.1M – We know this is an error!

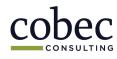

#### Presented at the 2019 ICEAA Professional Development & Training Workshop - www.iceaaonline.com Error Correction: Apply Filter

```
orders.df <-orders.df %>% filter(Status..Orders. == "placed" |
    Status..Orders. == "manually_placed" |
    Status..Orders. == "shipped" |
    Status..Orders. == "shipping")
```

#### summary(orders.df\$Status..Orders.)

NSULTING

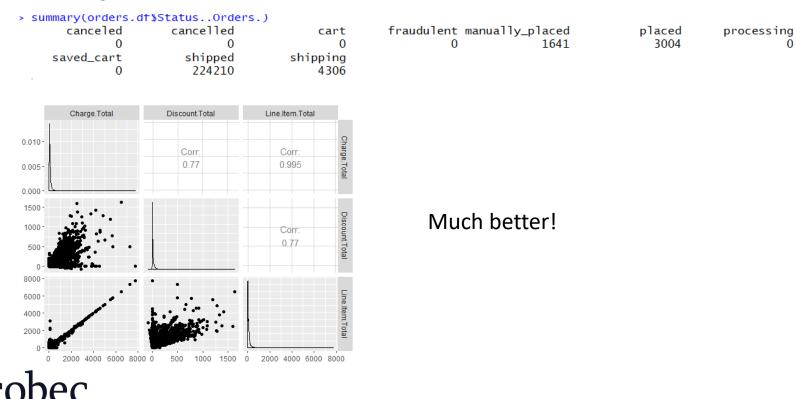

#### Presented at the 2019 ICEAA Professional Development & Training Workshop - www.iceaaonline.com Another Example: Negative Values

#explore line item count and total charge
ggpairs(orders.df[,c(6,39)])

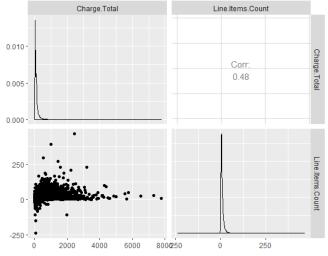

#remove negative line item counts and re-run
orders\_licorr.df <- orders.df %>% filter(Line.Items.Count > 0)
ggpairs(orders\_licorr.df[,c(6,39)])

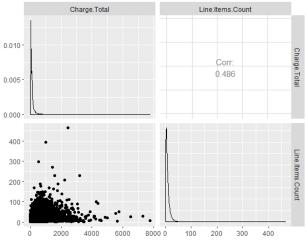

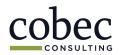

#### How to extract value from text fields

### **TEXT MINING**

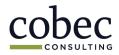

#### Presented at the 2019 ICEAA Professional Development & Training Workshop - www.iceaaonline.com Text mining Overview

- Text fields are common in government data
- We will use "bag-of-words" text mining
  - Each word is treated as an individual item
  - Disregards sentence structure
  - Requires removal of stop words

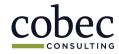

Presented at the 2019 ICEAA Professional Development & Training Workshop - www.iceaaonline.com Bag-of-Words

This sentence is an example.

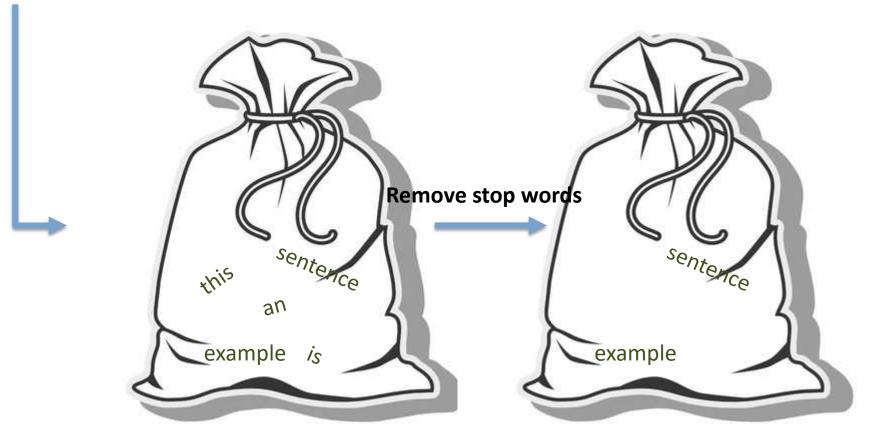

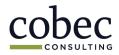

#### Presented at the 2019 ICEAA Professional Development & Training Workshop - www.iceaaonline.com The Code: Create a Corpus

The library Rweka contains a function which allows you to view words in groups

```
library(RWeka)
tokenizer <- function(x) {
NGramTokenizer(x, Weka_control(min = 1, max = 2))
}</pre>
```

#### The primary tools for text mining are vectors and corpora

```
#Create vector
parts_source <- VectorSource(parts_desc_clean)
#Create corpus
parts_corpus <- VCorpus(parts_source)</pre>
```

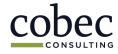

## Presented at the 2019 ICEAA Professional Development & Training Workshop - www.iceaaonline.com Clean the Corpus

```
# Alter the function code to match the instructions
clean_corpus <- function(corpus) {</pre>
# Remove punctuation
corpus <- tm_map(corpus, removePunctuation)</pre>
# Transform to lower case
corpus <- tm_map(corpus, content_transformer(tolower))</pre>
# Remove stop words using common English stop words
corpus <- tm_map(corpus, removeWords, c(stopwords("en")))</pre>
# Strip whitespace
corpus <- tm_map(corpus, stripWhitespace)</pre>
return(corpus)
}
parts_clean <- clean_corpus(parts_corpus)</pre>
parts_tdm <- TermDocumentMatrix(parts_clean)</pre>
parts_m <- as.matrix(parts_tdm)</pre>
term_frequency <- rowSums(parts_m)</pre>
term_frequency<- sort(term_frequency, decreasing = TRUE)</pre>
```

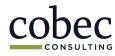

#### Presented at the 2019 ICEAA Professional Development & Training Workshop - www.iceaaonline.com The Code: View the Results

```
# View the top 10 most common words
term_frequency[1:10]
```

```
# Plot a barchart of the 10 most common words
barplot(term_frequency[1:10], col ="blue", las=2)
```

```
# Load wordcloud package
library(wordcloud)
```

```
terms_vec <- names(term_frequency)</pre>
```

wordcloud(terms\_vec, term\_frequency, max.words = 50, colors = "red")

```
wordcloud(terms_vec, term_frequency, max.words =50,
colors = c("grey80","darkgoldenrod1","tomato"))
```

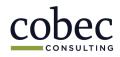

Presented at the 2019 ICEAA Professional Development & Training Workshop - www.iceaaonline.com

### Text Mining Results

| > # View t<br>> term_fre |         |          | on words  | -      |         |         |     |      |     |
|--------------------------|---------|----------|-----------|--------|---------|---------|-----|------|-----|
| computer                 | display | standard | wkstation | lcd tr | ackball | monitor | con | unit | db9 |
| 1648                     | 486     | 469      | 469       | 435    | 347     | 316     | 266 | 260  | 234 |
| >                        |         |          |           |        |         |         |     |      |     |

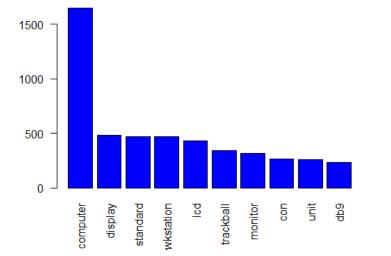

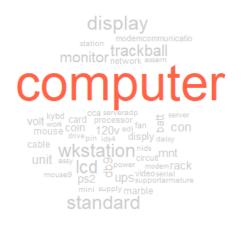

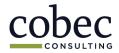

Presented at the 2019 ICEAA Professional Development & Training Workshop - www.iceaaonline.com Using Tableau for Exploration

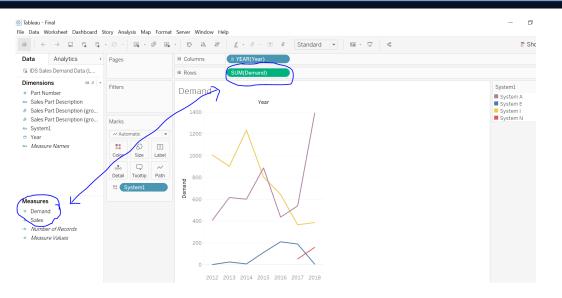

In Tableau, we can quickly interchange variables and break out data by various dimensions

We can also quickly group data and filter to drill down and extract meaningful insights

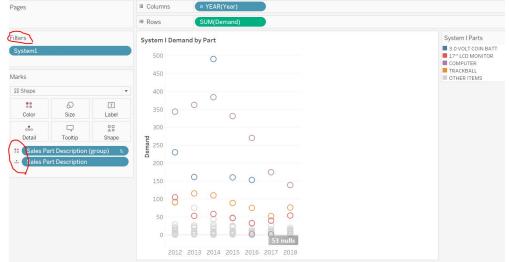

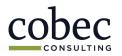

# How to Communicate Visually **VISUALIZING RESULTS**

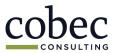

# Presented at the 2019 ICEAA Professional Development & Training Workshop - www.iceaaonline.com Visualizing the Results

If you can't communicate and defend your analysis, your efforts are wasted.

Provide results that are:

- Clear
- Meaningful
- Actionable

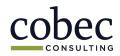

#### Presented at the 2019 ICEAA Professional Development & Training Workshop - www.iceaaonline.com Logistics Dashboard Example

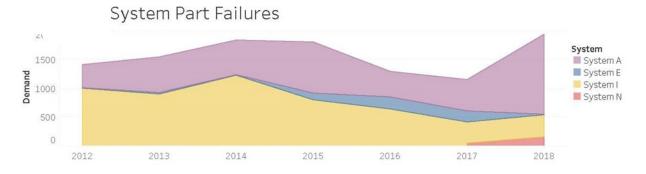

Insurance ps2 Insurance ps2 In Most demand for parts come from Systems A and I. The highest demand for parts are computers for System I, indicating complete system failures are occurring. Failures spiked in 2014 and have been declining steadily since. Steady failures of 17" monitors, 3.0 volt coin batteries, and trackballs are also occurring. System A experiences a moderate but steady level of workstation replacement, and periodic spikes in SE LAN cable and arrester part demands.

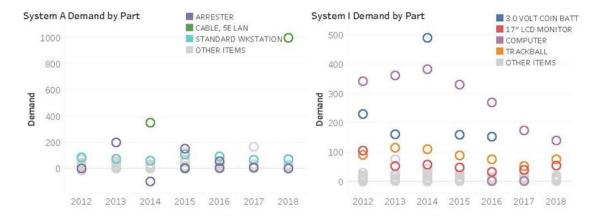

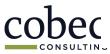

# Presented at the 2019 ICEAA Professional Development & Training Workshop - www.iceaaonline.com Summary

- Bad vs messy
- Role of data science in data analytics
- Explored some techniques for inspecting large data sets
- Explored text mining
- Visualizing the results

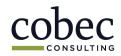

Presented at the 2019 ICEAA Professional Development & Training Workshop - www.iceaaonline.com

### **QUESTIONS?**

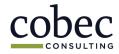